### **ECCO COME ACCEDERE AL CORSO**

**CLICCA SUL PULSANTE CHE TROVI** SUL MIO SITO. SI APRIRÀ QUESTA SCHERMATA.

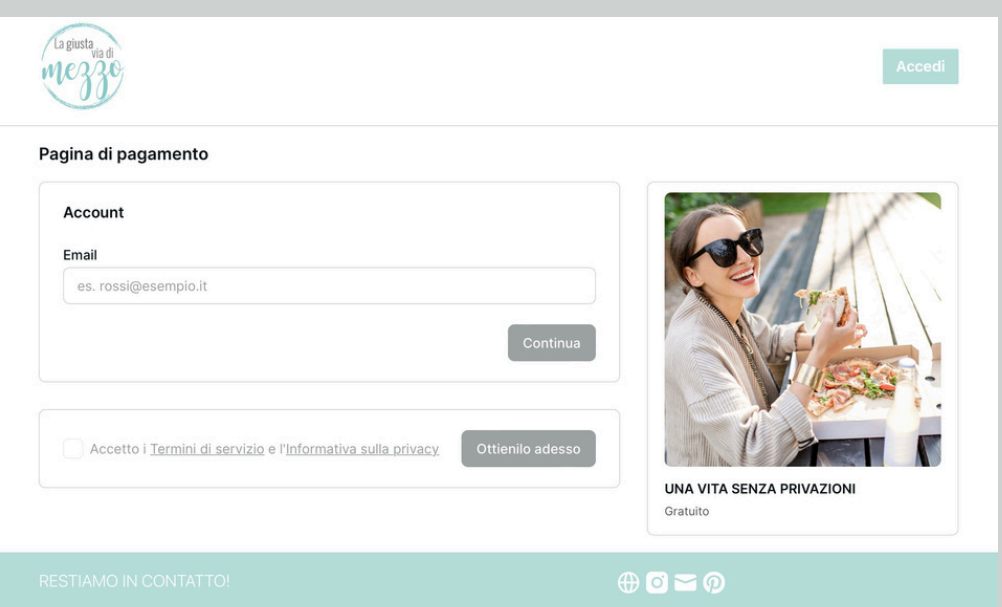

### **INSERISCI LA TUA MAIL**

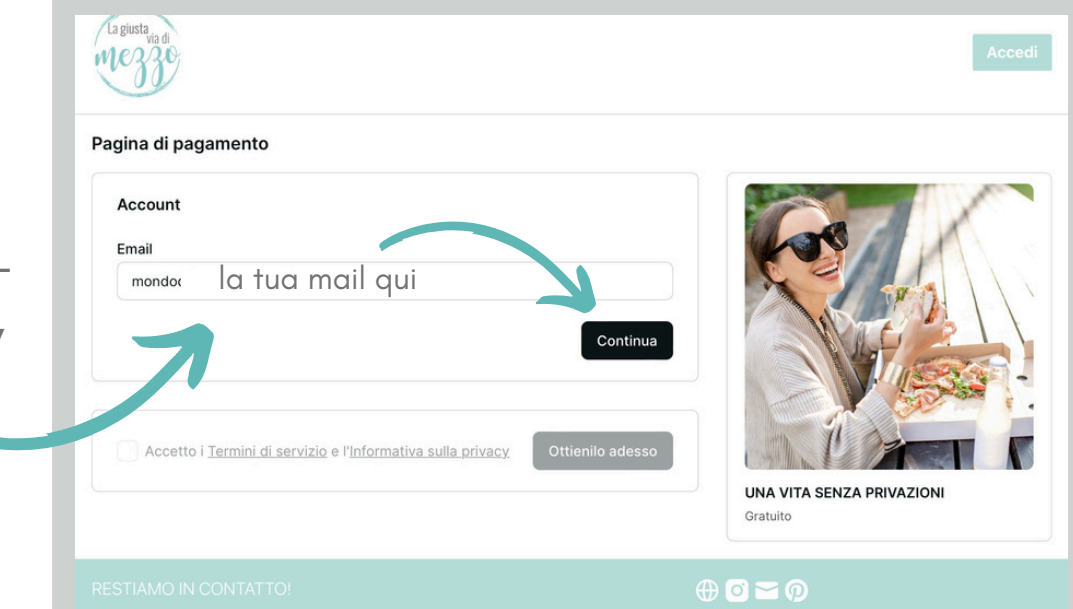

**INSERISCI LA TUA MAIL QUINDI CLICCA SUL** PUSANTE "CONTINUA"

## **SCEGLI LA PASSWORD**

### **QUINDI SCEGLI LA PASSWORD E INSERISCILA NELLO SPAZIO DEDICATO**

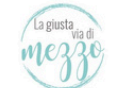

#### Pagina di pagamento

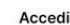

#### Email

la tua mail qui

#### Password

........

Password dimenticata? Verifica la tua email.

Accetto i Termini di servizio e l'Informativa sulla privacy

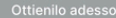

Accedi

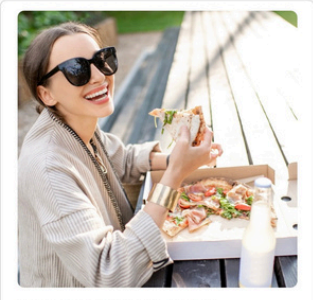

UNA VITA SENZA PRIVAZIONI Gratuito

## **ACCEDI AL TUO ACCOUNT**

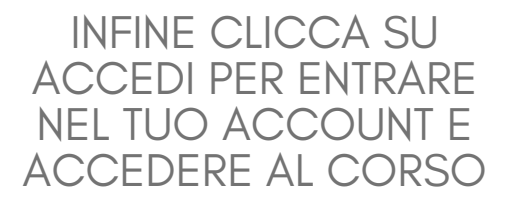

Pagina di pagamento

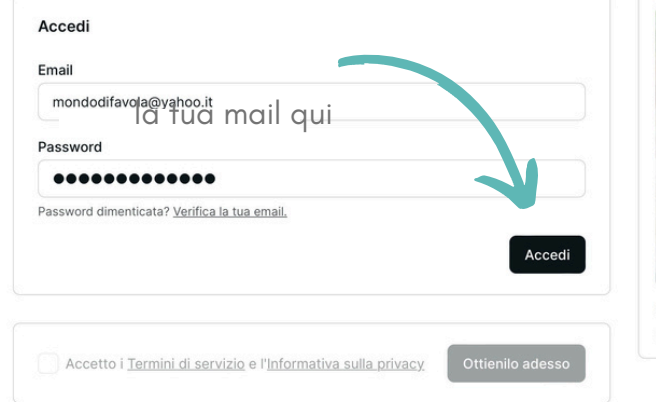

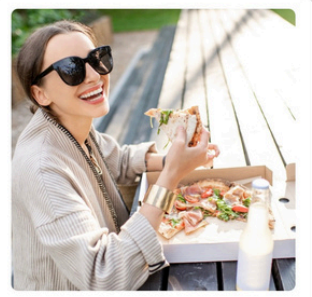

UNA VITA SENZA PRIVAZIONI Gratuito

### ECCO IL CORSO!

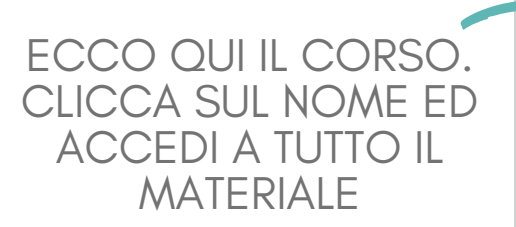

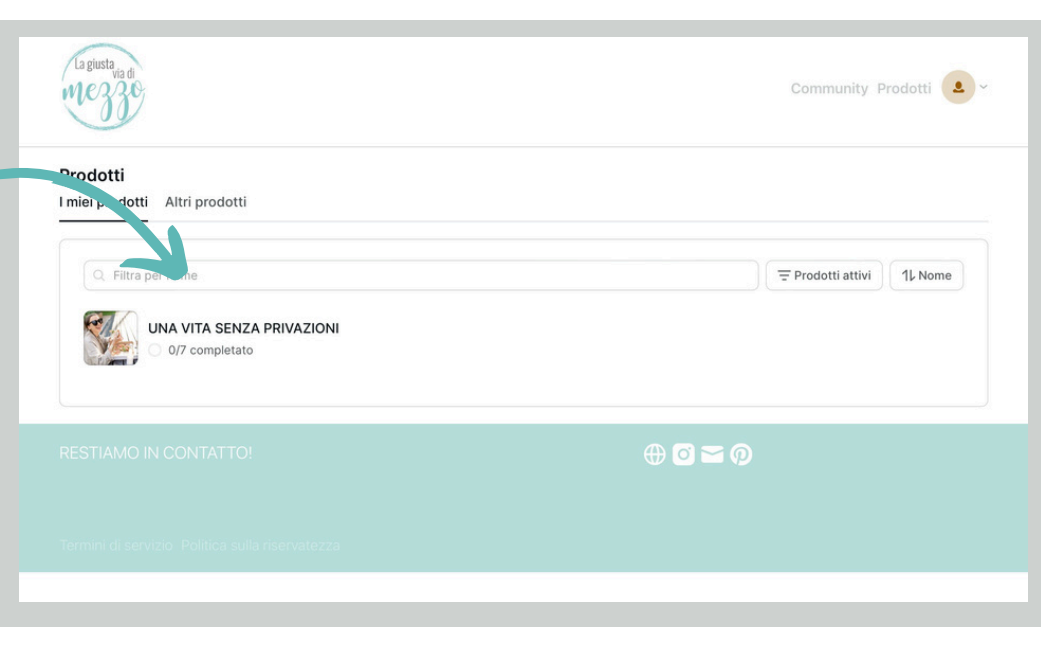

# HAI DIFFICOLTÀ?

### SCRIVIMI UNA MAIL O CONTATTAMI SU INSTAGRAM!

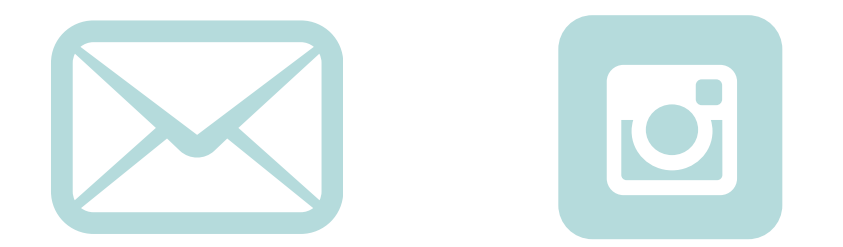

MAIL - UNANUTRIZIONISTAPERAMICA@GMAIL.COM INSTAGRAM - @UNANUTRIZIONISTAPERAMICA